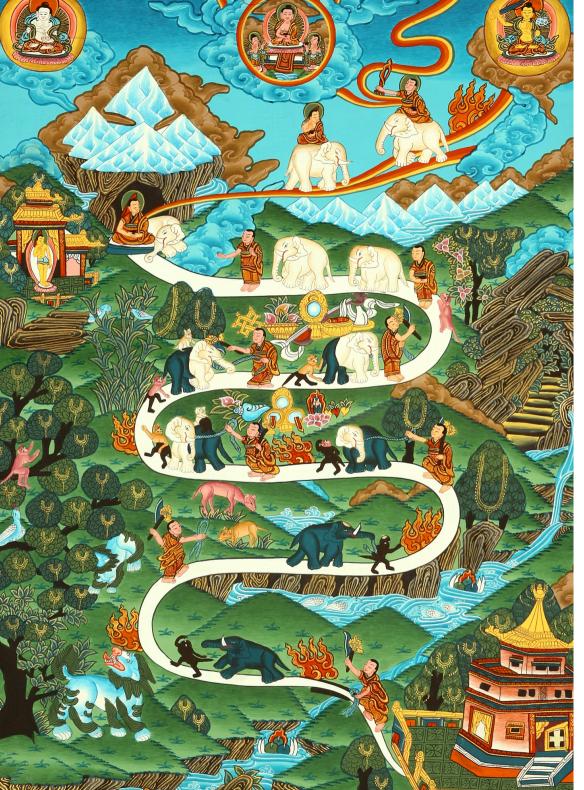

# Postgres 10

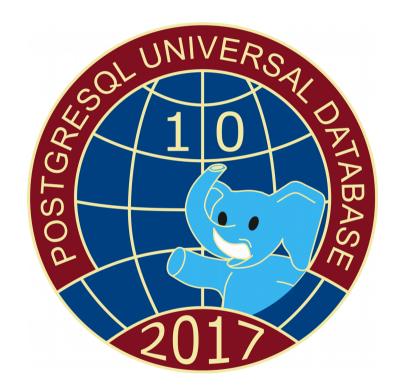

Oleg Bartunov Moscow University, Postgres Professional

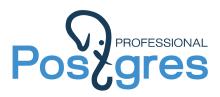

Oct 5, 2017, Moscow

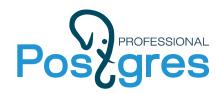

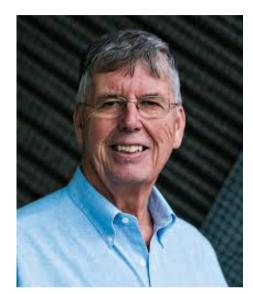

Michael Stonebreaker Turing Award, 2015

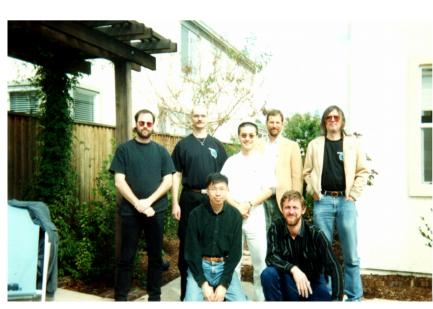

## **PostgreSQL History >20 years**

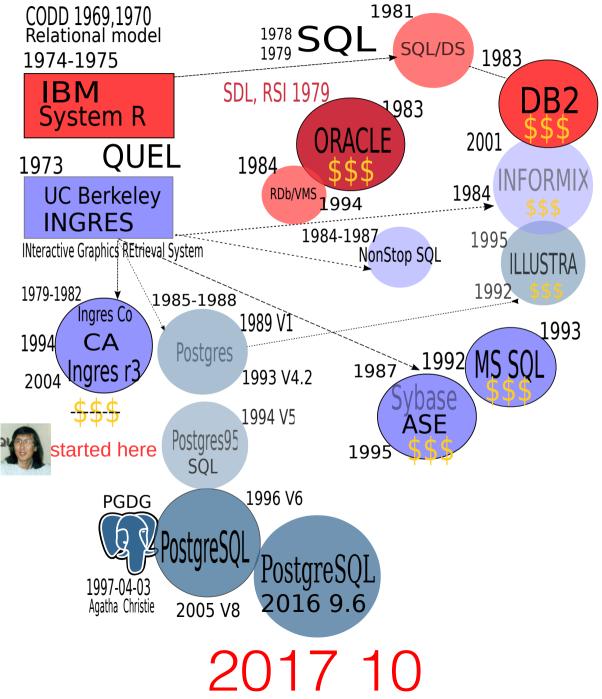

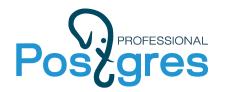

## **PostgreSQL Forks (we love forks!)**

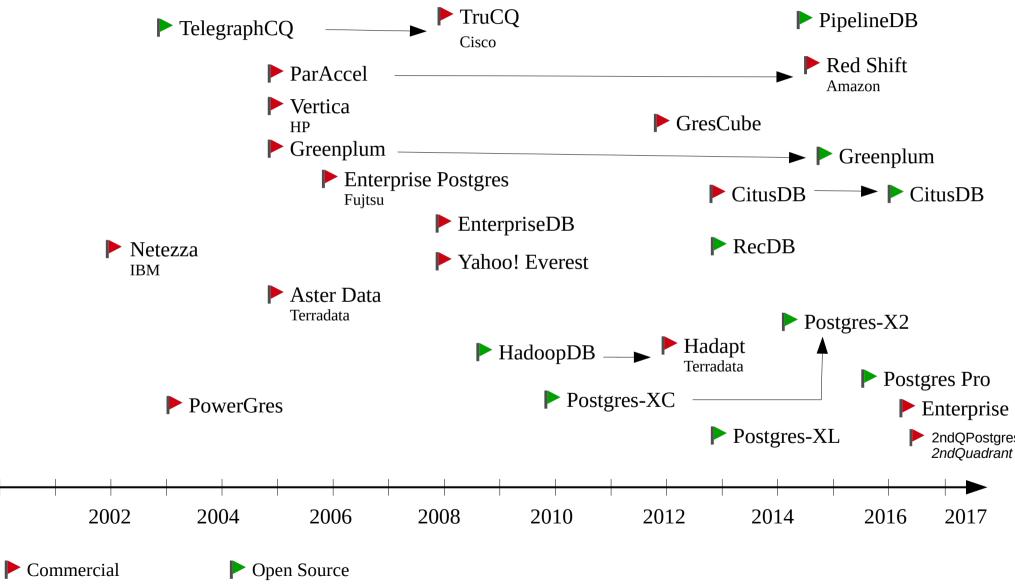

 $https://wiki.postgresql.org/wiki/PostgreSQL\_derived\_databases$ 

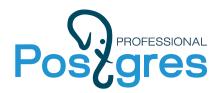

### **PostgreSQL is #4 !**

#### 334 systems in ranking, September 2017

| Sep<br>2017 | Rank<br>Aug<br>2017 | Sep<br>2016  | DBMS                     | Database Model    | <b>Score</b><br>Sep Aug Sep<br>2017 2017 2016 |
|-------------|---------------------|--------------|--------------------------|-------------------|-----------------------------------------------|
| 1.          | 1.                  | 1.           | Oracle 🗄 👾               | Relational DBMS   | 1359.09 -8.78 -66.47                          |
| 2.          | 2.                  | 2.           | MySQL 🗄 👾                | Relational DBMS   | 1312.61 -27.69 -41.41                         |
| 3.          | 3.                  | 3.           | Microsoft SQL Server 🚹 👾 | Relational DBMS   | 1212.54 -12.93 +0.99                          |
| 4.          | 4.                  | 4.           | PostgreSQL 담 👾           | Relational DBMS   | 372.36 +2.60 +56.01                           |
| 5.          | 5.                  | 5.           | MongoDB 🞛 👾              | Document store    | 332.73 +2.24 +16.74                           |
| 6.          | 6.                  | 6.           | DB2 🔠                    | Relational DBMS   | <b>198.34</b> +0.87 +17.15                    |
| 7.          | 7.                  | <b>1</b> 8.  | Microsoft Access         | Relational DBMS   | 128.81 +1.78 +5.50                            |
| 8.          | 8.                  | <b>4</b> 7.  | Cassandra 🚹              | Wide column store | 126.20 -0.52 -4.29                            |
| 9.          | 9.                  | <b>1</b> 0.  | Redis 🗄                  | Key-value store   | 120.41 -1.49 +12.61                           |
| 10.         | 10.                 | <b>个</b> 11. | Elasticsearch 🗄          | Search engine     | 120.00 +2.35 +23.52                           |

https://db-engines.com/en/ranking

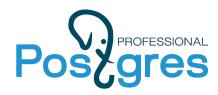

### **PostgreSQL users**

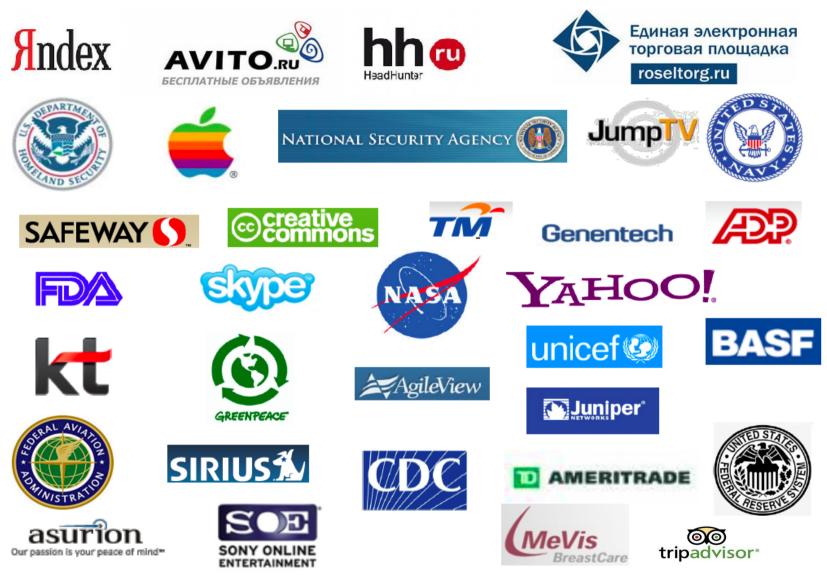

### +BIG RUSSIAN Enterprise !

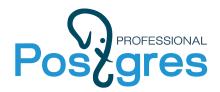

### **PostgreSQL Release Cycle**

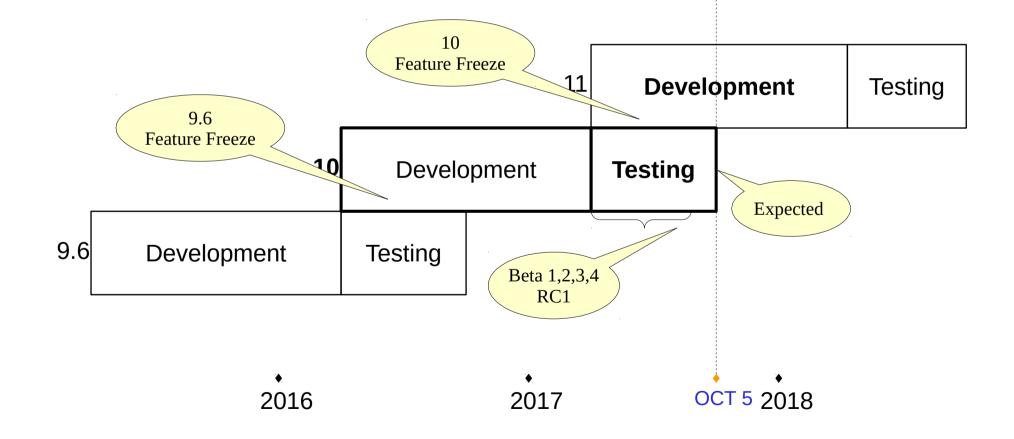

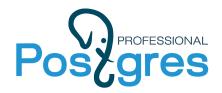

**Major feature evolution** 

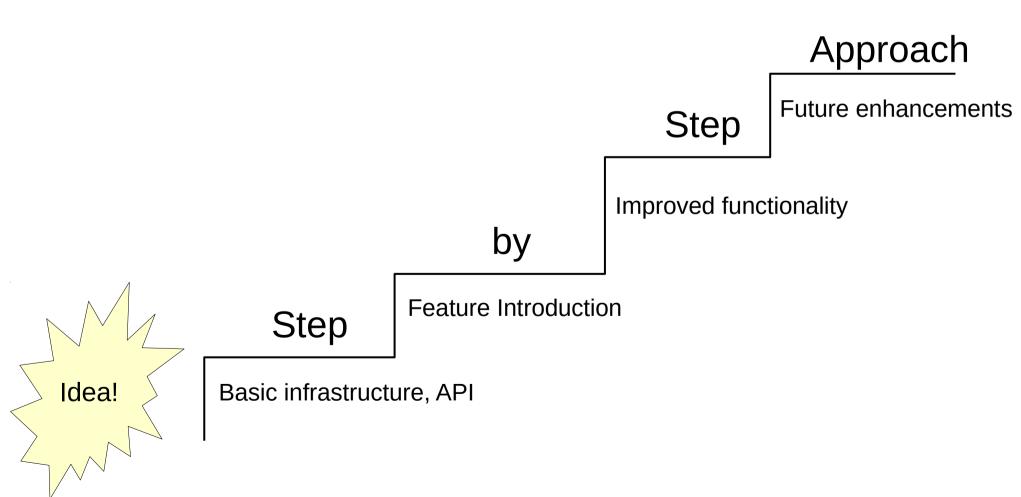

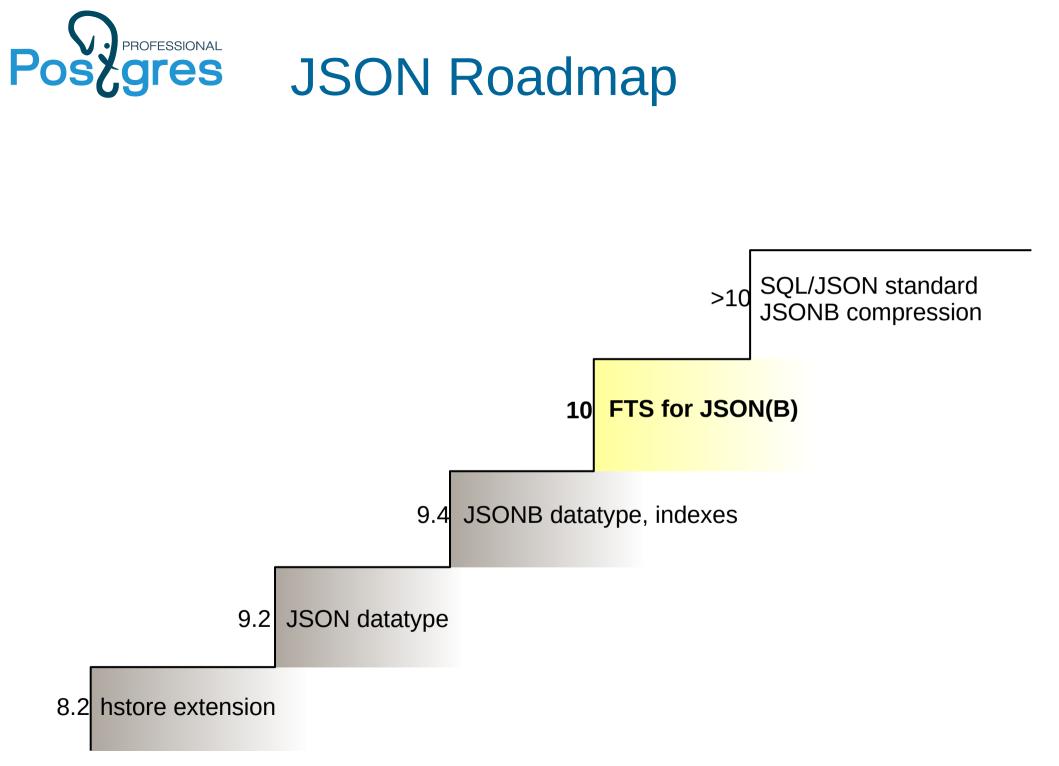

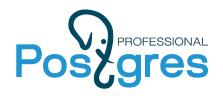

## PostgreSQL 10

- New version numbering
- DBA visible changes
- Logical Replication
- Native Table Partitioning
- Improved Query Parallelism
- Performance improvement
- Quorum Commit for Sync Replication
- Assorted improvements

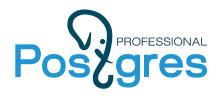

## **New version numbering**

- Postgres version numbering was always weird
  - Check https://www.postgresql.org/docs/10/static/release.html
     0.01, 0.02, 0.03, 1.0, 1.01,..,1.02.1, 1.09 Postgres95
    - 6.0,..,6.5.3 7.0....7.4.30
    - 8.0,..,8.4.22
    - 9.0,...9.6.5
  - Generally version looks like major1.major2.minor1, difficult to decide which major number to advance
    - 6.0 PostgreSQL, Postgres95 was known as Postgres Release 5 commit 9b41da6ce48e3bed6730faa6347a5461175cff83 Author: Bruce Momjian <bruce@momjian.us> Date: Wed Dec 11 00:28:15 1996 +0000

Rename postgres95 to PostgreSQL. Add comment for SELECT NULL

- 7.0 really usable server (FK, SQL 92 JOIN, better optimizer)
- 8.0 Microsoft Windows Native Server
- 9.0 Built-in replication
- Now version numbering is simple: major.minor
- Expect 10.0 release Sep 25, 2017
- Next major release will be 11.0

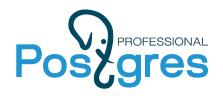

### **DBA visible changes 1/3**

- Fool-tolerance
  - Directories pg\_xlog to pg\_wal, pg\_clog to pg\_xact,
  - References "xlog"  $\rightarrow$  «wal»
  - log\_directory (for log files) from pg\_log to log
  - Use «lsn» instead of «location» for example, pg\_xlog\_location\_diff → pg\_wal\_lsn\_diff
- HASH indexes must be rebuilt after pg\_upgrade
- ICU library (--with-icu, ICU4C needed), stable collation support

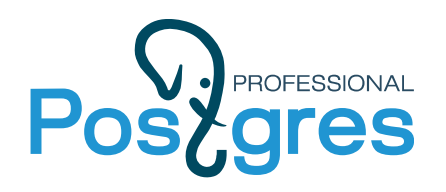

### **DBA visible changes 2/3**

- wal\_level = replica supports pg\_basebackup new default to include required WALs
  - max\_wal\_senders = 10, max\_replication\_slots = 10
  - wal\_level can be on of {minimal, replica (replaced archive and hot\_standby), or logical}
- Replication in pg\_hba.conf
  - Allow replication connections from localhost by a user with the replication privilige (^^Gitlab). Lines below were commented before.

| local | replication | all |              | trust |
|-------|-------------|-----|--------------|-------|
| host  | replication | all | 127.0.0.1/32 | trust |
| host  | replication | all | ::1/128      | trust |

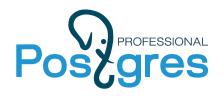

## **DBA visible changes 3/3**

- password\_encryption is md5 (on, default)
  - #password\_encryption = **md5**, scram-sha-256
  - no plain, no UNENCRYPTED option in CREATE/ALTER USER, --unencrypted option removed from createuser command
- + ssl\_dh\_params\_file (Diffie-Hellman parameters )
- {create,drop}lang (create/drop extensions) contrib/tsearch2
- + idle\_in\_transaction\_session\_timeout = 0 # in milliseconds, 0 is disabled
- sql\_inheritance = on
- Better commenting importance of fsync = on ( eat my data off )
  - # flush data to disk for crash safe (turning this off can cause unrecoverable data corruption)

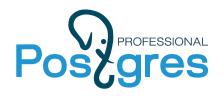

## **Logical Replication**

- 9.4: logical decoding of WAL records
- 10.0: functionality (some) pglogical extension was ported to the core, added SQL interface
- Big step to multimaster
- Partial replication (individual objects)
  - One-to-many, many-to-one
- Replication between different versions (starting from 10.0), different platforms (Linux to Windows)
- Upgrades (with minimal or no downtime)
- Write operations on secondary servers are possible

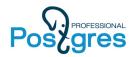

### **Physical Replication**

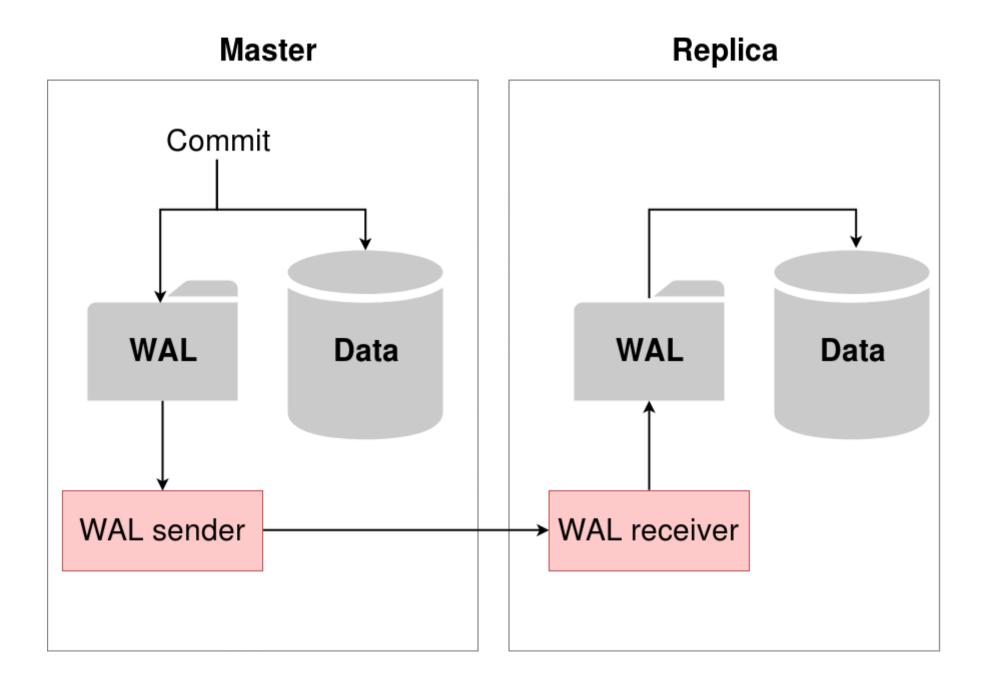

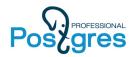

### **Logical Replication**

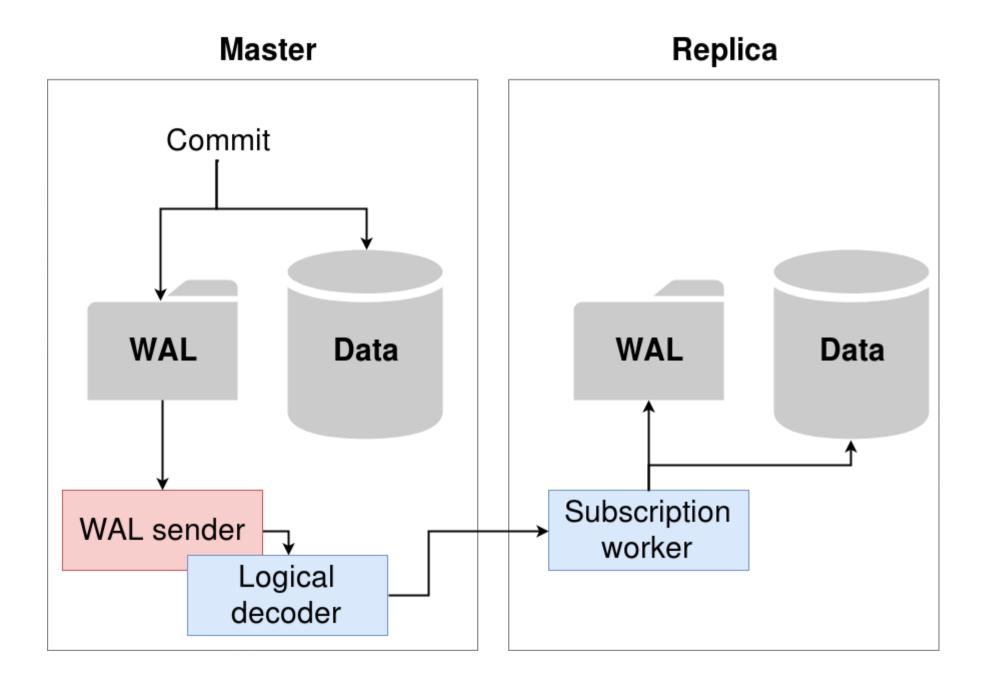

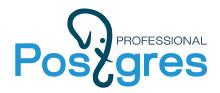

## **Logical Replication**

• SQL interface:

```
ON MASTER: wal_level = logical
```

```
CREATE/ALTER/DROP PUBLICATION name

[FOR TABLE [ ONLY ] table_name [ * ] [, ...]

| FOR ALL TABLES ]

[ WITH ( publication_parameter [= value] [, ... ] ) ]
```

```
WITH (publish = 'insert, delete')
```

ON SECONDARY:

```
CREATE/ALTER/DROP SUBSCRIPTION subscription_name
CONNECTION 'conninfo'
PUBLICATION publication_name [, ...]
[ WITH ( subscription_parameter [= value] [, ... ] ) ]
```

```
WITH ( copy_data = false )
```

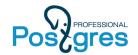

### Логическая репликация

### «Master»

port 5432, database 'test'

### CREATE TABLE test(x int PRIMARY KEY);

INSERT INTO test VALUES(1);

### CREATE PUBLICATION **mypub** FOR TABLE test;

### CREATE SUBSCRIPTION **mysub** CONNECTION 'dbname=test port=5432' PUBLICATION mypub;

SELECT \* FROM test;

### 1

# **«Replica»** port 5433, database 'test'

CREATE TABLE test(x int PRIMARY KEY);

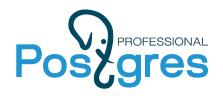

## **Logical Replication**

- Limitations in 10.0
  - does not replicate schema/DDL
  - does not replicate sequences
  - does not replicate TRUNCATE
  - only supports replicating base (normal) table to base table
- Wait for the next releases !

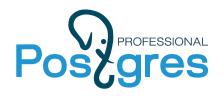

## **Table partitioning**

- Before 10.0: table inheritance + constraint exclusion
- Manual setup, slow for partitions pruning
- 10.0: still table inheritance+metadata
- Declarative syntax, still slow for partition pruning
- But, metadata makes possible to improve planner in future releases !
- pg\_pathman for really fast partitioning
  - It doesn"t uses table inheritance
  - It demonstrate how fast could be native partitioning orders of magnitude faster (for 500 partitions)
  - https://github.com/postgrespro/pg\_pathman

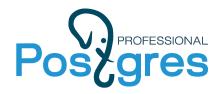

## **Table Partitioning**

- Declarative Partitioning provides SQL syntax for:
  - range and list partitioning, Multi-level partitioning
  - Attach/detach partitions, creating partitions as foreign tables
  - Fast tuple routing

```
By range:
CREATE TABLE t1(created timestamp)
PARTITION BY RANGE(EXTRACT(YEAR FROM created));
CREATE TABLE t1_2017
PARTITON OF t1 FOR VALUES FROM (2017) TO (2018);
By list:
CREATE TABLE t2(category text)
PARTITION BY LIST(category);
CREATE TABLE t2_books
PARTITON OF t2 FOR VALUES IN ('books');
```

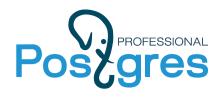

## **Table Partitioning**

- Limitations:
- Need to manually create indexes on partitioned tables
- No automatic creation of partitions
- No routing tuples to foreign partitions
- No splitting or merging partitions

Future improvements:

- Add hash partitioning
- Global index
- Sharding

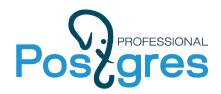

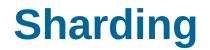

#### pg\_shardman: sharding via pg\_pathman, postgres\_fdw and logical replication

3 nodes, 2 shards, one replica per shard

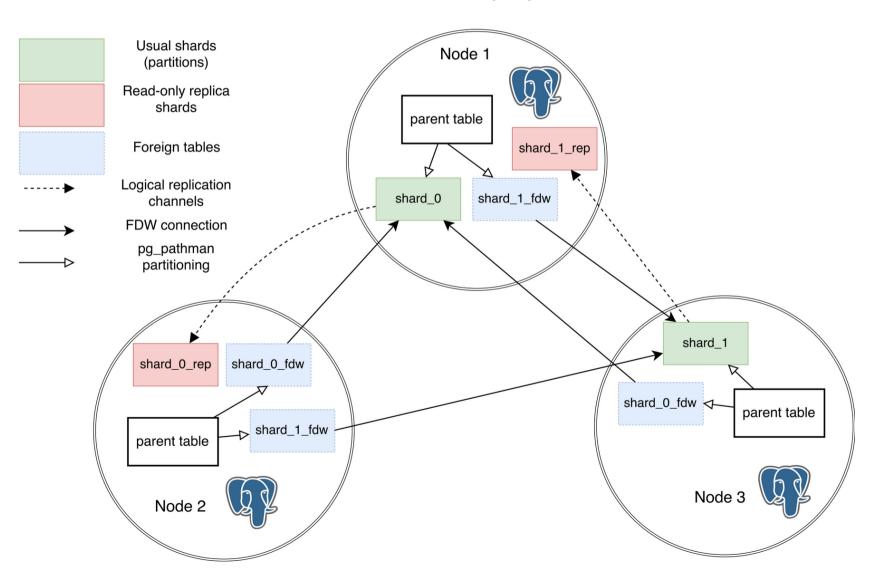

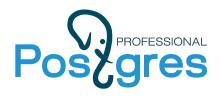

## **Improved Query Parallelism**

### • 9.3: Infrastructure

background workers

### • 9.6: Feature introduction

- Parallel sequential scans
- Hash joins
- Nested Loops

### • 10.0: Improvement

- Bitmap heap scans
- Index scans
- Merge joins
- Subqueries

### • >10.0: Even better

- Create index
- Parallel Append

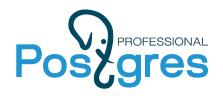

### **Performance improvements**

- Faster expression evaluations in executor
  - Currently benefit is about 6-20%
  - But it made possible future JIT-ing (expected several times improvements)

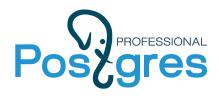

### • Complete SQL standard for AFTER triggers

```
CREATE [ CONSTRAINT ] TRIGGER name { BEFORE | AFTER | INSTEAD OF } { event [ OR ... ] }
ON table_name
[ FROM referenced_table_name ]
[ NOT DEFERRABLE | [ DEFERRABLE ] [ INITIALLY IMMEDIATE | INITIALLY DEFERRED ] ]
[ REFERENCING { { OLD | NEW } TABLE [ AS ] transition_relation_name } [ ... ] ]
[ FOR [ EACH ] { ROW | STATEMENT } ]
[ WHEN ( condition ) ]
EXECUTE PROCEDURE function_name ( arguments )
```

- Referencing old and new table result sets (in function\_name) using transition tables
  - OLD TABLE (UPDATE, DELETE) all rows before, NEW TABLE (UPDATE, INSERT) all rows after

```
REFERENCING NEW TABLE AS new_table OLD TABLE AS old_table
```

```
FOR new_r in select * from new_table LOOP
  Raise notice «NEW: %» new r;
```

- Infrastructure for automatic update of Materialized View !
- Examples:
  - Depesz Waiting for Postgresql 10
  - http://www.dataarchitect.cloud/david-fetter-cool-stuff-in-postgresql-10-transition-table-triggers/

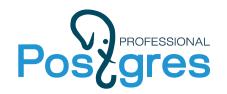

# **JTESSIONAL** Quorum Commit for Sync Replication

- 9.6: primary wait for commit confirmation from N of M
  - Priority set of N nodes with M standbys (order of standbys is important)
  - GUC variable synchronous\_standby\_names
  - synchronous\_standby\_names = N(standby\_1,...,standby\_M)
- 10.0: Quorum Commit
  - Quorum set of N nodes (order of standbys is not important)
  - synchronous\_standby\_names = ANY N(standby\_1,...,standby\_M)
  - Use FIRST instead of ANY to emulate 9.6 this is default

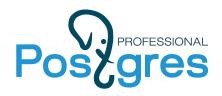

## **Assorted Improvements 1/2**

- XMLTABLE (better standard, infrastucture for json\_table)
- Durable HASH indexes
- FDW aggregate pushdown

```
db01=# explain (analyze, verbose) SELECT name, count(*) FROM t_test GROUP BY 1;
Foreign Scan (cost=107.31..137.93 rows=200 width=40)
(actual time=192.244..192.245 rows=1 loops=1)
Output: name, (count(*))
Relations: Aggregate on (public.t_test)
Remote SQL: SELECT name, count(*) FROM public.t_test GROUP BY name
Planning time: 0.063 ms
Execution time: 192.581 ms
(6 rows)
```

- Transaction traceability
  - txid\_status(BIGINT) useful to recover from indeterminate COMMIT.
  - https://blog.2ndquadrant.com/traceable-commit-postgresql-10/
- pg\_stat\_activity
  - More wait events: client reads/writes, server reads/writes and fsync ops, synchronous replication
  - Worker processes, WAL senders and more

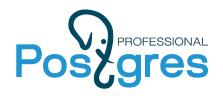

## **Assorted Improvements 2/2**

- Extended Statistics Functional Dependencies, Multivariate N-Distinct Counts
  - CREATE STATISTICS stname (dependecies, ndistinct) ON col1, col2,... FROM tabname;

```
CREATE TABLE test (id int, data int);
CREATE STATISTICS test_stats (dependencies) ON id, data FROM test;
```

- Security Technical Implementation Guide (STIG DoD), 1st OSS database
- RLS (permissive +restrictive) policies can be AND-ed
- Better (than md5) authentication SCRAM-SHA-256
- FTS for JSONB (https://obartunov.livejournal.com/194683.html)
- +many (>100) features

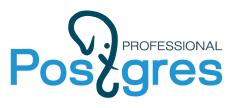

# References

- Documentation: Release Notes for version 10
- Postgres Wiki: New in Postgres 10
- Bruce Momjian: Major Features: Postgres 10
- Robert Haas: New Features Coming in PostgreSQL 10
- Michael Paquier: Postgres 10 highlight ... series
- Hubert (depesz) Lubaczewski: Waiting for PostgreSQL 10 ... series
- Robert Haas: Parallel Query v2
- Robert Haas: Partitioning plans for v11
- Simon Riggs: News and Roadmap for BDR
- Petr Jelinek: Logical Replication in PostgreSQL 10

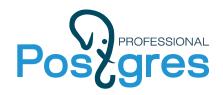

### Several Postgres groups are working on

2ndQuadrant<sup>®</sup> PostgreSQL

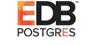

FUĴÎTSU

🕐 NTT

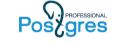

Postgres Distributed
Postgres Vectorized
Postgres Parallel
Postgres Asynchronous
Postgres Extendable+
Postgres NoSQL — check SQL/JSON http://sqlfiddle.postgrespro.ru:6081/#!21/
Postgres Scalable (Vertical & Horizontal)

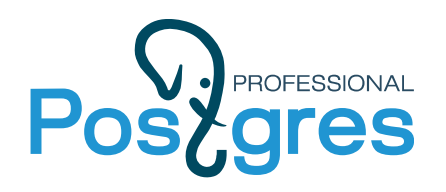

### Conclusions

- PostgreSQL is the universal database with clear roadmap
- Proven technology of developing major features
- Postgres 10 is a big step in product evolution

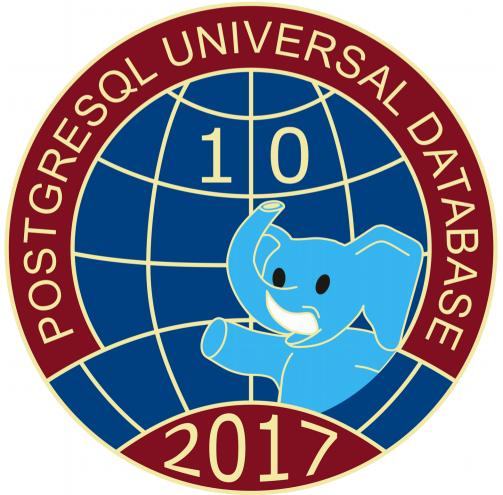

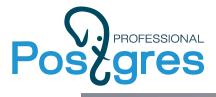

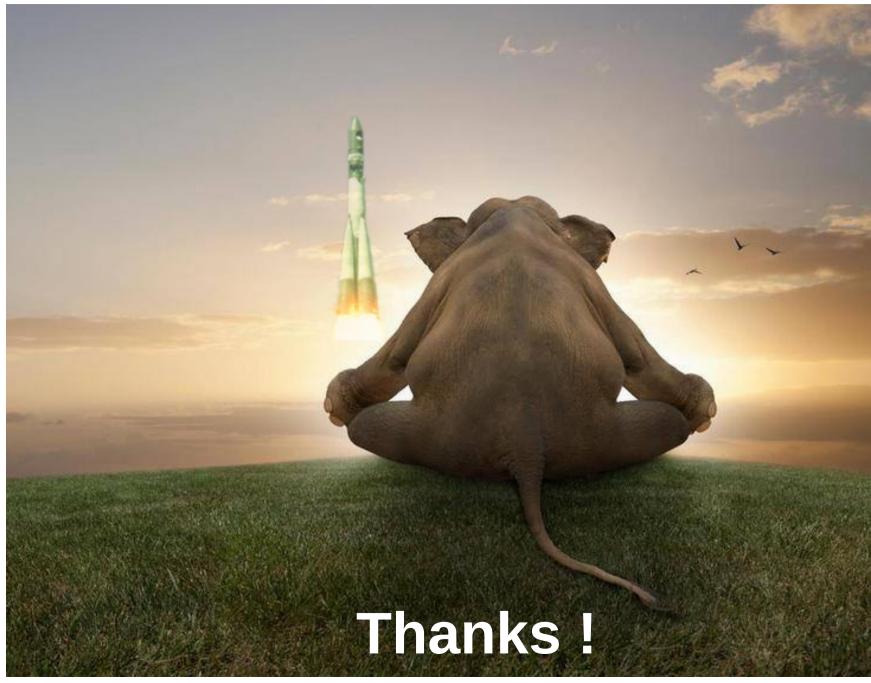